## **MIĘSO DROBIOWE**

Uwagi dotyczące wypełniania:

1. Szacunkowy wykaz od 01.09.2017 r. do 31.12.2017 r. zamieszczono w kolumnie 4.

2.Wykonawca w kolumnie 5 powinien podać cenę netto za jednostkę miary określoną przez zamawiającego w kolumnie 3, następnie przemnożyć ją przez ilość z kolumny 4.Tak wyliczoną wartość netto wpisać do kolumny 7, przemnożyć przez stawkę podatku VAT z kolumny 6 i po dodaniu wartości z kolumny 7 wpisać wartość brutto w kolumnę 8. Zsumowane wartości kolumny 8 stanowią cenę zamówienia brutto.

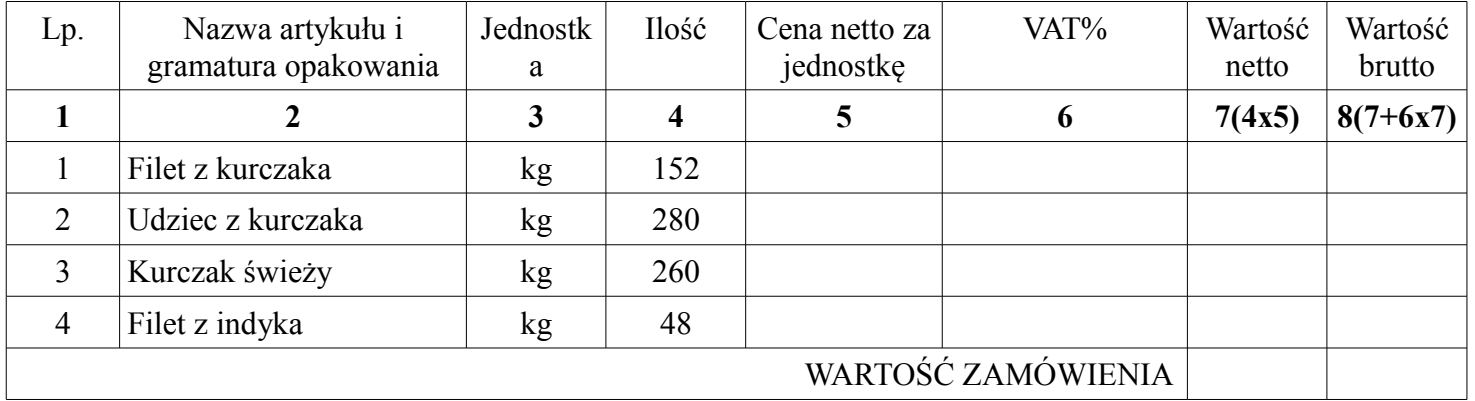